# Platforma .NET – Wykład 7 Konwersje, pliki i kolekcje oraz dostęp do danych w .NET

Osoba prowadząca wykład, laboratorium i projekt: dr hab. inż. Marek Sawerwain, prof. UZ

> Instytut Sterowania i Systemów Informatycznych Uniwersytet Zielonogórski

> > e-mail : M.Sawerwain@issi.uz.zgora.pl tel. (praca) : 68 328 2321, pok. 328a A-2, ul. Prof. Z.Szafrana 2, 65-246 Zielona Góra

Ostatnia kompilacja pliku: Monday 5<sup>th</sup> June, 2023, t: 23:07

### Spis treści

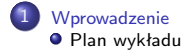

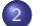

2 Programowanie w  $C# - C$ zęść 3 i 1/2

- **O** [Operatory konwersji](#page-5-0)
- **·** [Pliki, strumienie](#page-8-0)
- **•** [Kolekcje](#page-13-0)

#### [Dostęp do baz danych w .NET](#page-20-0)

- [Architektura ADO.NET](#page-21-0)
- **[Model połączeniowy](#page-29-0)**
- **O** [Zapytania](#page-36-0)
- [Krótko o narzędziach we Visual Studio](#page-49-0)

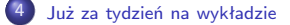

<span id="page-2-0"></span>[Plan wykładu](#page-2-0)

# Plan wykładu – spotkania tydzień po tygodniu

- (1) Informacje o wykładzie, pojęcie platformy, podstawowe informacje o platformie .NET
- (2) Składowe platformy .NET: CLR, CTS, języki programowania, biblioteki klas, pojęcie podzespołu (ang. assembly)
- (3) Programowanie w  $C#$  środowisko VS, MonoDevelop, syntaktyka C#, wyjątki, współpraca z DLL
- (4) Programowanie w  $C#$  model obiektowy, typy uogólnione, lambda wyrażenia
- **(5)** Programowanie w  $C#$  aplikacje "okienkowe", programowanie wielowątkowe
- **(6)** Programowanie w  $F#$  podstawy, przetwarzanie danych tekstowych,
- (\*) "Klasówka I", czyli egzamin cześć pierwsza
- (7) Dostęp do baz danych

[Plan wykładu](#page-2-0)

# Plan wykładu – tydzień po tygodniu

#### (8) Język zapytań LINQ, Entity Framework

- (9) Obsługa standardu XML
- (10) Technologia ASP.NET 1/2
- (11) Technologia ASP.NET 2/2
- (12) Model widok i kontroler Model View Controller
- (13) Tworzenie usług sieciowych SOAP i WCF (komunikacja sieciowa)
- (14) Wykład monograficzny .NET 1
- (15) Wykład monograficzny .NET 2
- (\*) "Klasówka II", czyli egzamin cześć druga

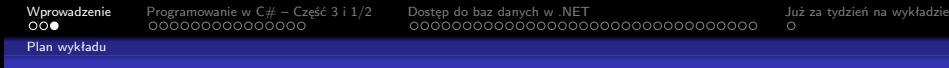

#### Plan wykładu

**1** informacje o modelu obiektowy,

- **O** jawne i niejawne operatory konwersji,
- **2** pliki i strumienie,
- **3** kolekcje,
- <sup>2</sup> dostep do danych w .NET
	- **Q** architektura ADO.NET
	- <sup>2</sup> modele programowania
	- **3** otwarcie połączenia
- **3** zapytania
	- **O** tworzenie zapytań
	- <sup>2</sup> odczytanie danych
	- **3** krótko o narzędziach dostępnych w Visual Studio

<span id="page-5-0"></span>

[Operatory konwersji](#page-5-0)

# Konwersje w modelu obiektowym  $C\#$

Język C# wprowadza operatory konwersji pozwalające na konwersję pomiędzy klasami i strukturami. Dostępne są także słowa kluczowe explicit (jawna konwersja, wymagana kiedy konwersja występuje dla typu o większej dziedzinie) oraz **implicit** (niejawna konwersja, może zostać wykonana samodzielnie dla typu o mniejszej dziedzinie, który jest promowany do typu o szerszej dziedzinie):

int  $a = 123$ ;<br>long  $b = a$ ; // niejawna konwersja z int do typu long int  $c = (int) b$ ; // jawna konwersja z long do typu int

Operatory konwersji posiadają następujące własności:

- <sup>1</sup> konwersje deklarowane ze słowem **implicit** są realizowane samodzielnie przez kompilator,
- <sup>2</sup> konwersje deklarowane ze słowem **explicit** muszą zostać wywołane jawnie z operatorem zrzutowania,
- <sup>3</sup> wszystkie konwersje muszą być deklarowane jako statyczne.

[Operatory konwersji](#page-5-0)

# Przykład operatora konwersji

Ogólny schemat operatora konwersji:

```
class NazwaKlasy {
    public static explicit operator NazwaKlasy(TYP i) {
        NazwaKlasy t = new NazwaKlasy();
        // zamiana wartości i o typie TYP na
        // typ NazwaKlasy
        return t;
    }
}
```
Przykład operatora jawnej konwersji obiektu prostokąt na obiekt kwadrat:

```
public static explicit operator Square(Rectangle r) {
   Square s = new Square();
    s.Length = r.Height;
   return s;
}
```
[Operatory konwersji](#page-5-0)

# Konwersje "explicit" i "implicit"

Struktura dla cyfr

```
struct Digit {
    byte value;
   public Digit(byte value) {
        if (value > 9) throw new System.ArgumentException();
        this.value = value;
    }
public static explicit operator Digit(byte b) {
        Digit d = new Digit(b);return d;
    }
    public static implicit operator byte(Digit d) {
        return d.value;
    }
}
```
Jawna konwersja zawężająca typ:

byte  $b = 3$ ; Digit  $d = (Digit)b$ ;

Konwersja niejawna, niebezpieczeństwo utraty danych nie występuje:

```
Digit d = new Digit(3);byte b = d:
```
<span id="page-8-0"></span>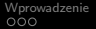

[Pliki, strumienie](#page-8-0)

# Pliki, strumienie

Klasy zawarte w Base Class Library oferują wsparcie dla plików oraz strumieni, najważniejsze nie-abstrakcyjne klasy są następujące:

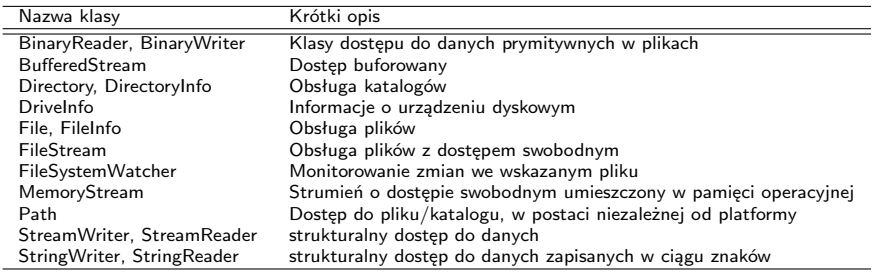

[Pliki, strumienie](#page-8-0)

## Przykład odczytu informacji o plikach – 1/2

Odczytanie listy plików o rozszerzeniu .jpg ze wskazanego katalogu:

```
using System.IO;
DirectoryInfo dir = new DirectoryInfo(@"C:\Windows\Web\Wallpaper");
FileInfo[] imageFiles = dir.GetFiles("*.jpg", SearchOption.AllDirectories);
Console.WriteLine("Found {0} *.jpg files\n", imageFiles.Length);
foreach (FileInfo f in imageFiles) {
    ...
   Console.WriteLine("File name: {0}", f.Name);
    ...
}
```
[Pliki, strumienie](#page-8-0)

#### Przykład odczytu informacji o plikach – 2/2

Tworzenie i kasowanie katalogu:

```
DirectoryInfo dir = new DirectoryInfo(".");
dir.CreateSubdirectory("MyFolder");
DirectoryInfo myDataFolder = dir.CreateSubdirectory(@"MyFolder2\Data");
...
try {
   Directory.Delete(@"MyFolder");
   Directory.Delete(@"MyFolder2", true);
}
catch (IOException e) {
   Console.WriteLine(e.Message);
}
```
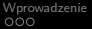

[Pliki, strumienie](#page-8-0)

# Obsługa plików

```
Łatwy zapis i odczyt zawartości tablicy
```

```
string[] DataTable = {
    "elem1", "elem2", "elem3", "elem4"};
File.WriteAllLines( @"file.txt", DataTable );
....
foreach (string task in File.ReadAllLines(@"file.txt")) {
    Console.WriteLine("{0}", task);
}
```
Podstawowe metody i własności w abstrakcyjnej klasie Stream:

- CanRead, CanWrite, CanSeek,
- Close(), Flush(), Length,
- **•** Postion, Seek(),
- Read(), ReadByte(), Write(), WriteBytes().

Najważniejsze metody i własności abstrakcyjnych klas bazowych TextWriter, TextReader, BinaryWriter, BinaryReader:

- Peek(), PeekChar()
- ReadBlock(), ReadLine(), ReadToEnd()
- WriteLine(), NewLine
- ReadXXXX(), gdzie XXXX reprezentuje nazwę typu np.: Int32.

[Pliki, strumienie](#page-8-0)

# Proste przykłady

Zapis danych do pliku binarnego:

```
FileInfo f = new FileInfo("BinFile.dat");
using(BinaryWriter bw = new BinaryWriter(f.OpenWrite())) {
    double aDouble = 1234.67; int anInt = 34567;
    string aString = "A,B,C";
    bw.Write(aDouble);
    bw.Write(anInt);
    bw.Write(aString);
}
```
Monitorowanie katalogu:

```
FileSystemWatcher watcher = new FileSystemWatcher();
watcher.Path = @".\katalog";
watcher.NotifyFilter = NotifyFilters.LastAccess
  NotifyFilters.LastWrite
 | NotifyFilters.FileName | NotifyFilters.DirectoryName;
watcher.Changed += new FileSystemEventHandler(OnChanged);
watcher.Created += new FileSystemEventHandler(OnChanged);
watcher.Deleted += new FileSystemEventHandler(OnChanged);
watcher.Renamed += new RenamedEventHandler(OnRenamed);
watcher.EnableRaisingEvents = true;
```
<span id="page-13-0"></span>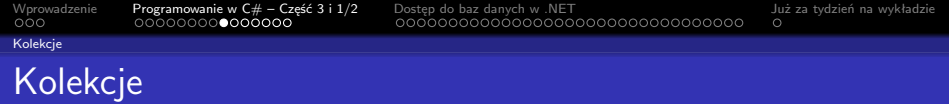

Co warto wiedzieć o typach kolekcji w C#:

- kolekcje są reprezentowane przez klasy zdefiniowane w przestrzeniach System.Collections (tzw. typy wyspecjalizowane) oraz System.Collections.Generic (typu ogólne bez specjalizacji),
- większość kolekcji jest oparta o interfejsy ICollection, IComparer, IEnumerable, IList, IDictionary, IDictionaryEnumerator oraz uogólnioną odmianę tych interfejsów,
- uogólnione kolekcje charakteryzują się podniesionym bezpieczeństwem typów oraz w niektórych przypadkach wyższą wydajnością, w szczególności jeśli przechowywane są typy wartościowe.

Stosowanie kolekcji uogólnionych pozwala na szybsze implementowanie potrzebnej funkcjonalności, bowiem nie jest konieczne tworzenie nowej klasy z klasy bazowej dla danej kolekcji i implementacja odpowiednich wersji metod dla stosowanego typu. Wydajność typów uogólnionych również jest wyższa niż w przypadku odpowiedników wyspecjalizowanych ze względu na typy oparte o wartości ze względu na to że nie są tworzone pomocnicze obiekty za pomocą techniki "pudełkowania".

[Wprowadzenie](#page-2-0) [Programowanie w C# – Część 3 i 1/2](#page-5-0) [Dostęp do baz danych w .NET](#page-20-0) [Już za tydzień na wykładzie](#page-53-0)

# Dostępne typy kolekcji

Poniższe typy są odpowiednikami istniejących kolekcji:

- List <T> klasa ogólna które jest odpowiednikiem klasy ArrayList,
- Dictionary <TKey, TValue>, ConcurrentDictionary <TKey, TValue> klasy są odpowiednikami typu Hashtable.
- Collection <T> to klasa uogólniona odnoszącą się do klasy CollectionBase, klasa Collection <T> może być użyta w roli klasy bazowej, choć nie zawiera metod abstrakcyjnych,
- ReadOnlyCollection <T> to klasa będąca odpowiednikiem ReadOnlyCollectionBase, klasa ReadOnlyCollection <T> nie jest klasą abstrakcyjną, posiada także konstruktor co powoduje iż jest łatwiejsza w stosowaniu z połączeniu z List <T> w roli kolekcji tylko do odczytu,
- Queue <T>, ConcurrentQueue <T>, Stack <T>, ConcurrentStack<T>, SortedList <TKey, TValue> – wymieniowe klasy są bezpośrednimi odpowiednikami klas specjalizowanych.

#### Uwaga

W programach tworzonych przy użyciu wersji 4.0 platformy .NET, należy koniecznie stosować typy z przestrzeni **System.Collections.Concurrent**, jeśli dana kolekcja jest wykorzystywana przez wiele różnych wątków (operacje dodawania i usuwania elementów).

[Wprowadzenie](#page-2-0) [Programowanie w C# – Część 3 i 1/2](#page-5-0) [Dostęp do baz danych w .NET](#page-20-0) [Już za tydzień na wykładzie](#page-53-0)

# Szczególne typy kolekcji

Istnieją typy ogólne nie posiadające odpowiedników w typach wyspecjalizowanych. Nalezą do nich miedzy innymi:

- LinkedList <T> klasa ogólnego przeznaczenia, operacja dodawania i usuwania jest realizowana przy użyciu O(1) operacji,
- SortedDictionary <TKey, TValue> uporządkowany słownik, operacje dodawania, usuwania są realizowane przy użyciu O(log n) operacji, (jest to lepsze rozwiązanie niż posortowana lista: SortedList <TKey, TValue>),
- KeyedCollection <TKey, TItem> typ stanowiący hybrydę typów słownikowych oraz listowych, każdy element jest opatrzony kluczem,
- BlockingCollection <T> typ dostarczający dostęp do elementów z funkcjonalnością blokowania oraz ograniczania np.: liczby przechowywanych elementów,
- ConcurrentBag <T> typ pozwala na szybkie usuwanie oraz dodawanie elementów bez określonego porządku.

[Wprowadzenie](#page-2-0) [Programowanie w C# – Część 3 i 1/2](#page-5-0) [Dostęp do baz danych w .NET](#page-20-0) [Już za tydzień na wykładzie](#page-53-0)

# Kolekcja z łańcucha znaków

#### Przykład implementacji

```
Tokens f = new Tokens("Zdanie rozdzielone spacjami oraz myślnikami.",
                                                     new char[1 \{ ' ' ', '-' \}:
foreach (string item in f) {
    System.Console.WriteLine(item);
}
```
Utworzenie tablicy elementów oraz utworzenie obiektu "enumeratora":

```
Tokens(string source, char[] delimiters) {
    elements = source.Split(delimiters);
}
public IEnumerator GetEnumerator() {
   return new TokenEnumerator(this);
}
```
[Wprowadzenie](#page-2-0) [Programowanie w C# – Część 3 i 1/2](#page-5-0) [Dostęp do baz danych w .NET](#page-20-0) [Już za tydzień na wykładzie](#page-53-0)

# Kolekcja z łańcucha znaków

Klasa enumeratora:

```
private class TokenEnumerator : IEnumerator {
   private int position = -1; private Tokens t;
   public TokenEnumerator(Tokens t) { this.t = t; }
   public bool MoveNext() {
        if (position < t.elements.Length - 1) {
            position++;
            return true;
        } else {
            return false;
        }
    }
   public void Reset() {
        position = -1:
    }
    public object Current {
        get {
            return t.elements[position];
        }
    }
}
```
[Wprowadzenie](#page-2-0) [Programowanie w C# – Część 3 i 1/2](#page-5-0) [Dostęp do baz danych w .NET](#page-20-0) [Już za tydzień na wykładzie](#page-53-0)

# Równoległość w kolekcjach

Przykład wykorzystując współbieżny stos:

```
using System;
using System.Collections.Concurrent;
using System.Linq;
using System.Threading;
using System.Threading.Tasks;
        static void Main () {
            int errorCount = 0;
            ConcurrentStack<int> cs = new ConcurrentStack<int>();
            cs.PushRange(new int[] { 1, 2, 3, 4, 5, 6, 7 });
            cs.PushRange(new int[] { 8, 9, 10 });
            cs.PushRange(new int[] { 11, 12, 13, 14 });
            cs.PushRange(new int[] { 15, 16, 17, 18, 19, 20 });
            cs.PushRange(new int[] { 21, 22 });
            cs.PushRange(new int[] { 23, 24, 25, 26, 27, 28, 29, 30 });
            ...
        }
}
```
[Wprowadzenie](#page-2-0) [Programowanie w C# – Część 3 i 1/2](#page-5-0) [Dostęp do baz danych w .NET](#page-20-0) [Już za tydzień na wykładzie](#page-53-0)

# Równoległość w kolekcjach

Odczyt danych ze współbieżnego stosu:

```
Parallel.For(0, 10, i =>
  {
    int[] range = new int[3]:
    if (cs.TryPopRange(range) != 3) {
        Console.WriteLine("Błąd w TryPopRange");
        Interlocked.Increment(ref errorCount);
    }
    if (!range.Skip(1).SequenceEqual(
                range.Take(range.Length - 1).Select(x => x - 1))) {
        Console.WriteLine("Błąd zakresu: range[0]={0}, range[1]={1}",
                range[0], range[1]);
        Interlocked.Increment(ref errorCount);
                }
  });
```
## <span id="page-20-0"></span>Serwer baz danych

Platforma .NET jest zdolna do współpracy z dowolną współczesną relacyjną bazą danych, min. z następującymi bazami:

- Oracle DB.
- $\bullet$  IBM DB2.
- **MS SQL Server.**

Możliwa jest również współpraca z darmowymi bazami danych jak MySQL, PostgreSQL, Firebird, SQLite. Jednakże, najbardziej posunięta integracja została wykonana dla bazy danych Microsoft SQL Server (Visual Studio współpracuje bezpośrednio z tą bazą, a także z bazą Oracle). Obecnie dostępne są trzy główne rodziny tego systemu baz danych:

- **1** Datacenter, Enterprise, Standard,
- **2** Developer, Workgroup, Web,
- <sup>3</sup> Compact, Express.

<span id="page-21-0"></span>

[Architektura ADO.NET](#page-21-0)

# Architektura ADO.NET

Technologia ADO.NET obsługuje warstwę dostępu do danych:

- obiekty DataSet, Connection, Command, DataAdapter i ich współdziałanie,
- praca w trybie połączonym DataReader,
- praca w trybie odłączonym: DataSet (buforowanie zmian w lokalnej bazie),
- **parametryzowanie źródła danych.**
- **•** obsługa procedur "składowanych" w bazie danych,
- **·** obsługa transakcji.
- wsparcie dla XML.

Ważne elementy to LINQ, ADO.NET Entity Framework, WCF Data Services (dawniej ADO.NET Data Services), XML oraz ADO.NET.

#### Model programowania

Dwa podstawowe modele: połączeniowy (connected) – oparty o aktywne połączenia do systemu bazy danych, bezpołączeniowy/rozłączony (disconnected) albo pytanie/odpowiedź, bez wyróżnionych stanów między zapytaniami.

[Architektura ADO.NET](#page-21-0)

# Technologia ADO.NET Entity Framework

Technologia ADO.NET Entity Framework ułatwia tworzenie dostępu do danych poprzez udostępnianie narzędzi do tworzenia modelu aplikacji/danych zamiast bezpośredniego tworzenia relacyjnej bazy danych. Głównym celem jest zmniejszenie ilości kodu jaki należy utrzymywać dla aplikacji korzystającej z dostępu do bazy danych. Aplikacje bazujące na "Entity Framework" zazwyczaj oferują kilka własności przedstawionych poniżej:

- aplikacje mogą pracować w kontekście modelu koncepcyjnego, co oznacza iż ważniejsze są typy, dziedziczenie, złożoność typów oraz relacje pomiędzy typami,
- nie istnieje potrzeba ręcznego kodowania zależności pomiędzy silnikiem baz danych a postacią danych,
- odwzorowanie pomiędzy modelem koncepcyjnym a postacią danych może być modyfikowane bez zmiany kodu aplikacji,
- możliwa jest praca ze spójnym modelem obiektowym który odwzorowuje różne schematy danych implementowane w różnych systemach baz danych,
- wiele modeli koncepcyjnych może być odwzorowanych w jednym schemacie danych,
- zintegrowany język zapytań (LINQ) wspiera weryfikację poprawności zapytań z modelem koncepcyjnym.

[Architektura ADO.NET](#page-21-0)

# Architektura ADO.NET

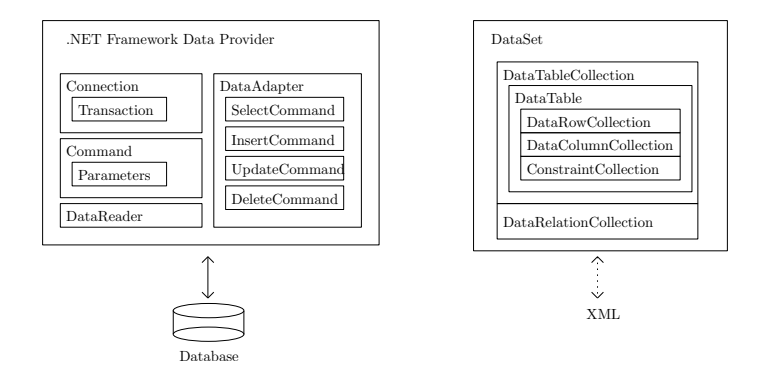

#### Zadanie obiektu typu "Data Provider"

Zadaniem obiektu dostarczającego dane jest zapewnienie odpowiedniego zbioru klas, do połączenia z bazą danych i utrzymywania połączenia oraz dostarczanie i uaktualniania danych znajdujących się w bazie danych.

[Architektura ADO.NET](#page-21-0)

# Dostępne "sterowniki" dostępu do danych w .NET

Podzespoły dostepny bezpośrednio w platformie .NET:

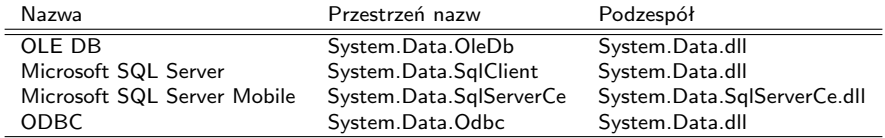

Od wersji 4.0 .NET sterownik dostępu do bazy danych Oracle dostarczany przez firmę Microsoft, został określony jako przestarzały, jednakże firma Oracle, dostarcza własny sterownik dostępu do danych w ramach platformy .NET.

Na stronie <http://www.sqlsummit.com/DataProv.htm> znajdują się adresy wielu innych producentów dostarczających sterowniki dostępu do systemów baz danych. Dostępne są także sterowniki do baz danych OpenSource jak MySQL, Firebird, PostgreSQL oraz SQLite.

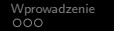

[Architektura ADO.NET](#page-21-0)

# Najważniejsze obiekty w ADO.NET

Schemat hierarchii obiektu dostarczającego dane oraz zbioru danych:

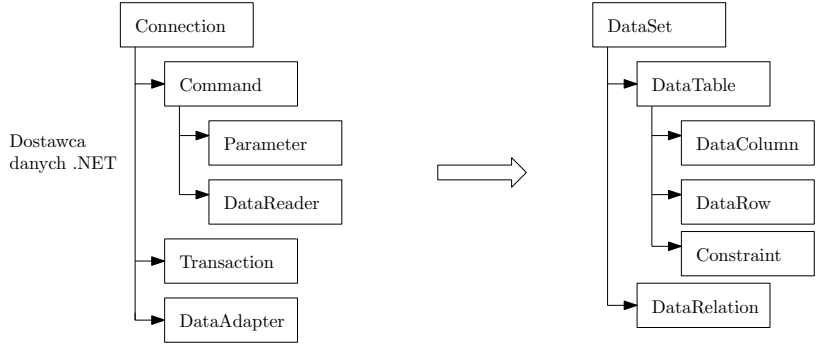

[Architektura ADO.NET](#page-21-0)

# Najważniejsze obiekty w ADO.NET

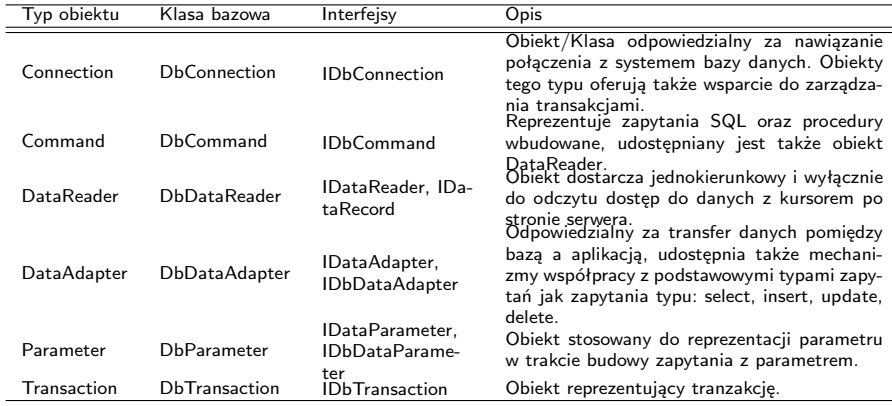

[Architektura ADO.NET](#page-21-0)

# Hierarchia klasa ADO.NET

Interfejsy:

- **a** ID<sub>bConnection</sub>
- **Q** IDbCommand
- **O** IDbTransaction
- **O** IDataReader

Abstrakcyjne klasy bazowe:

- **•** DbConnection
- **O** DhCommand
- **O** DbTransaction
- **O** DbDataReader

Implementacje sterowników:

**o** OleDB

**o** SQL

 $\bullet$ 

**•** inny sterownik.

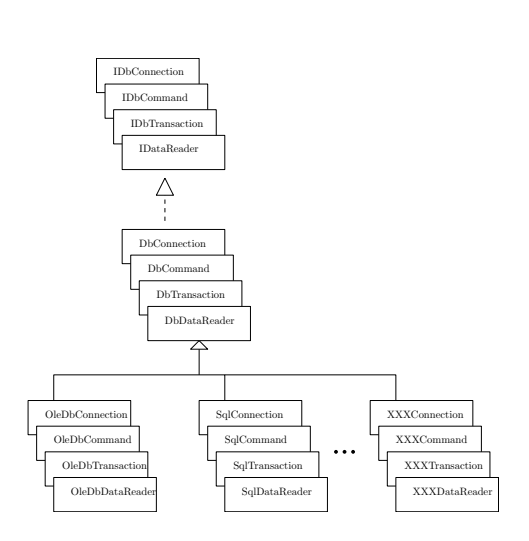

[Architektura ADO.NET](#page-21-0)

# Modele programowania ADO.NET

ADO.NET wspiera dwa różnych modele programowania w kontekście dostępu do danych:

- **1** model połączeniowy,
	- stosuje się głównie obiekty typu Command oraz DataReader,
	- do odczytu danych stosowany jest DataReader,
	- aktualizacje danych są realizowane przez obiekt Command i odpowiednio przygotowane zapytania,
- **2** model bezpołączeniowy
	- stosowane są obiekty typu DataSet,
	- Obiekty DataAdapter zarządzają zawartością DataSet, realizują odczyt i zapis danych,
	- obiekty DataSet są niezależne od obiektu dostarczające dane,
	- obiektu DataSet mogą zawierać i przetwarzać dane w postaci XML,
	- obiekt DataSet jest zgodny z RDOM (Relational Document Object Model) dla XML.

<span id="page-29-0"></span>[Model połączeniowy](#page-29-0)

# Nawiązanie połączenia

W .NET istnieje pojecie połączeniowego ciągu znaków, reprezentującego podstawowe informacje o położeniu serwera danych:

```
string strConn = "data source=localhost; " +
    "initial catalog=northwind; integrated security=true";
SqlConnection conn = new SqlConnection(strConn);
```
Platforma .NET oferuje obiekty z rodziny ConnectionStringBuilder ułatwiające tworzenie ciągu połączeniowego:

```
System.Data.SqlClient.SqlConnectionStringBuilder builder =
    new System.Data.SqlClient.SqlConnectionStringBuilder();
          builder["Data Source"] = "(local)";
          builder["integrated Security"] = true;
 builder["Connect Timeout"] = 1000;
          builder["Initial Catalog"] = "MyDataBase";
Console.WriteLine(builder.ConnectionString);
```
[Model połączeniowy](#page-29-0)

# Zestawienie podstawowych parametrów

Niektóre z parametrów stosowanych w ciągu znaków reprezentującego połączenie:

- $\bullet$  Server=nazwa nazwa serwera danych,
- Connection timeout: dopuszczalny czas uzyskania połączenia,
- Data source=nazwa nazwa instancji bazy danych SQL Server lub nazwa komputera,
- Initial catalog=nazwa nazwa bazy danych,
- $\bullet$  Integrated security=boolean gdy podano wartość True połączenie z SQL serwerem na podstawie tożsamości konta utworzonego na maszynie na której uruchomiono serwer,
- $\bullet$  User ID=nazwa nazwa użytkownika,
- Password=hasło postać hasła .

[Model połączeniowy](#page-29-0)

# Błędy w połączeniach

Możliwe błędy jakie mogą pojawić się podczas nawiązywania połączenia to min.:

- ciąg opisujący połączenie zawiera błędy,
- nie można odszukać serwera bądź bazy danych,
- **·** logowanie nie udało się,

Inne błędy związane z obsługą danych to np.:

- błąd syntaktyczny w zapytaniu SQL,
- zła nazwa tabeli,
- o niepoprawna nazwa pola.

[Model połączeniowy](#page-29-0)

## Przykładowa obsługa błędów

Obsługa błędów w trakcie nawiązywania połączenia z bazą danych:

```
try {
    SalConnection conn = new SalConnection( "... " );
    SqlDataAdapter da = new SqlDataAdapter( "....", conn );
    DataSet ds = new DataSet();
    da.Fill(ds);
}
catch (System.Data.SqlClient.SqlException e) {
    for (int i = 0; i \le e. Errors. Count; i^{++}) {
        // ...
    }
}
catch (System.Exception e) {
// inne błędy
}
```
[Model połączeniowy](#page-29-0)

#### Zamykanie niepotrzebnych połączeń – 1/2

Należy zadbać o zamykanie połączenia z bazą danych w momencie, gdy nie jest ono już potrzebne:

```
try {
    ...
    connection.Open();
    ...
}
catch ( SqlException ex ) {
    ...
}
finally {
    ...
    connection.Close ( ) ;
}
```
[Model połączeniowy](#page-29-0)

#### Zamykanie niepotrzebnych połączeń – 2/2

Wykorzystanie słowa kluczowego using:

```
try {
    using (SqlConnection conn = new SqlConnection(source)) {
        ...
        connection.Open();
        ...
    }
}
catch ( SqlException ex ) {
    ...
}
```
[Model połączeniowy](#page-29-0)

## Tworzenie puli połączeń

Pula połączeń jest mechanizmem zarządzania aktywnymi połączeniami. Pula połączeń jest wykorzystywana w przypadku połączeń OLE DB oraz SQL Server pozwala na ponowne wykorzystanie połączeń w zależności od kontekstu użytkownika oraz kontekstu bezpieczeństwa. Co oznacza iż pula połączeń przyczynia się do zwiększenia wydajności, skalowalności i bezpieczeństwa aplikacji. Niektóre parametry dla puli połączeń są następujące:

- Connection Lifetime czas podtrzymywanie połączenia (zero maksymalny czas ),
- Connection Reset określa czy połączenie jest resetowane kiedy jest usuwanie z puli,
- Max Pool Size maksymalna ilość połączeń w puli,
- Min Pool Size minimalna ilość połączeń w puli,
- Pooling True/False utrzymywanie puli,

```
cnNorthwind.ConnectionString = "Integrated Security=True;" +
    "Initial Catalog=Northwind;" +
    "Data Source=London;" +
    "Pooling=True;" +
    "Min Pool Size=5;" +
    "Connection Lifetime=120;";
```
<span id="page-36-0"></span>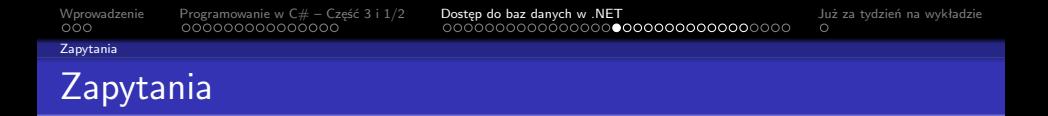

W modelu połączeniowym głównym obiektem reprezentującym zapytania są obiekty typu Command.

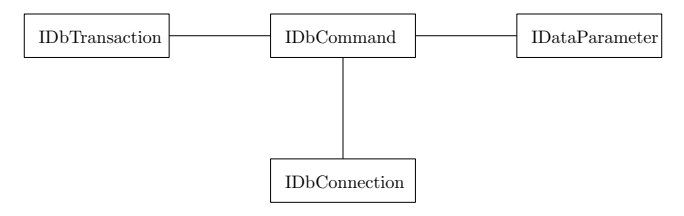

Ogólnie o obiekcie Command:

- obiekty Command zawierają wyrażenia SQL lub odnoszą się do procedur wbudowanych,
- wymagają obiektu reprezentującego połączenie,
- **•** mogą posiadać parametry,
- **•** mogą wykorzystywać transakcje.

# Metody obiektu Command

W przypadku posługiwaniu się obiektami Command mogą zachodzić następujące sytuacje:

- <sup>1</sup> zapytanie nie zwraca wierszy,
	- wywołanie metody ExecuteNonQuery, zwraca ilość zmodyfikowanych wierszy,
	- zarządzenie bazą danych, wyrażenia DDL, DCL takie jak CREATE, ALTER, DROP, GRANT, DENY, REVOKE
	- modyfikacja danych w bazie danych, INSERT, UPDATE, DELETE
- <sup>2</sup> zapytanie zwraca pojedynczą wielkość,
	- wywołanie metody ExecuteScalar, metoda ta zwraca wielkość typu Object,
- <sup>3</sup> zapytanie zwraca wiersze
	- wywołanie mteody ExecuteReader, jako rezultat otrzymuje się obiekt typu DataReader (obiekt tylko do ukierunkowanego odczytu strumienia wierszy),
- <sup>4</sup> obiekt Commmand zwraca obiekt typu XmlReader
	- ExecuteXmlReader, dostępne tylko dla serwer SQL firmy Microsoft.

[Wprowadzenie](#page-2-0) [Programowanie w C# – Część 3 i 1/2](#page-5-0) [Dostęp do baz danych w .NET](#page-20-0) [Już za tydzień na wykładzie](#page-53-0)

# Interface IDbCommand

Interfejs opisujący zawartość obiektu reprezentującego polecenie do wykonania:

```
public interface IDbCommand : IDisposable {
     void Cancel();
     IDbDataParameter CreateParameter();
     int ExecuteNonQuery();
     IDataReader ExecuteReader();
     IDataReader ExecuteReader(CommandBehavior behavior);
     object ExecuteScalar();
     void Prepare();
     string CommandText {get; set;}<br>int CommandTimeout {fet: set;}
     int CommandTimeout {get; set;}<br>CommandTvpe CommandTvpe {get: set:}
     CommandType CommandType {get; set;}<br>IDbConnection Connection {feet: set;}IDbConnection Connection
     IDataParameterCollection Parameters {get; }<br>IDbTransaction Transaction {ret: set:}
     IDbTransaction Transaction {get; set;}<br>UpdateRowSource UpdatedRowSource {get: set:}
    UpdateRowSource UpdatedRowSource
}
```
Ważne elementy Connection, CommandType (Text, StoredProcedure), CommandText (Text, StoredProcedure), Parameters (parametry dla wyrażeń SQL i procedur wbudowanych)

[Wprowadzenie](#page-2-0) [Programowanie w C# – Część 3 i 1/2](#page-5-0) [Dostęp do baz danych w .NET](#page-20-0) [Już za tydzień na wykładzie](#page-53-0)

#### Zapytanie bez rezultatu

Usunięcie osoby o wskazanym indeksie:

```
string sqlConnectString = "...." ;
string sqlDelete = "DELETE FROM ExecuteQueryNoResultSet WHERE Id = 2";
SqlConnection connection =
   new SqlConnection(sqlConnectString);
SqlCommand command = new SqlCommand(sqlDelete, connection);
connection.Open( );
...
int rowsAffected = command.ExecuteNonQuery( );
...
connection.Close( );
```
[Wprowadzenie](#page-2-0) [Programowanie w C# – Część 3 i 1/2](#page-5-0) [Dostęp do baz danych w .NET](#page-20-0) [Już za tydzień na wykładzie](#page-53-0)

# Przykład liczba osób

Nawiązanie połączenia i odczytanie liczby osób w tabeli osoby:

```
SqlConnection con = new SqlConnection(
"Server=localhost; Database=Pubs; Integrated Security=SSPI" );
SqlCommand cmd = new SqlCommand(
"SELECT COUNT( * ) FROM Persons", con );
con.Open();
Console.WriteLine( cmd.ExecuteScalar() );
con.Close();
```
[Wprowadzenie](#page-2-0) [Programowanie w C# – Część 3 i 1/2](#page-5-0) [Dostęp do baz danych w .NET](#page-20-0) [Już za tydzień na wykładzie](#page-53-0)

# Zapytania parametryzowane

Polecenie/Zapytanie SQL może zostać wyposarzone w dodatkowe parametry

- parametry są zapisane we własności IDataParameterCollection Parameters get;,
- obiekt parametru zawiera min.:
	- nazwę
	- wartość
	- typ
	- kierunek (input, output, InputOutput, ReturnValue).

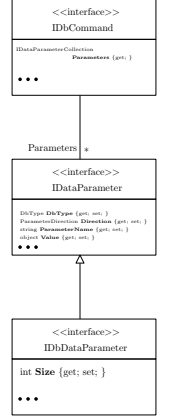

[Wprowadzenie](#page-2-0) [Programowanie w C# – Część 3 i 1/2](#page-5-0) [Dostęp do baz danych w .NET](#page-20-0) [Już za tydzień na wykładzie](#page-53-0) **[Zapytania](#page-36-0)** Zapytania parametryzowane

Usuwanie rekordu o wskazanym ID:

```
SqlCommand cmd = new SqlCommand();
cmd.CommandText = "DELETE FROM StudenciTBL WHERE StudentID = @SID";
```
Określenie typu parametru:

```
cmd.Parameters.Add( new SqlParameter("@SID", SqlDbType.BigInt));
```
Ustalenie wartości parametru oraz wykonanie polecenia SQL:

```
cmd.Parameters["@SID"].Value = 1000;
cmd.ExecuteNonQuery();
```
**[Zapytania](#page-36-0)** 

#### Wywołanie procedury wbudowanej

Procedura wbudowana odczytująca imię pupila domowego:

```
GetPetName
@carID int,
@petName char(10) output
AS
SELECT @petName = PetName from Inventory where CarID = @carID
```
Obsługa procedury po stronie języka C#:

```
public string LookUpPetName(int carID) {
string carPetName = string.Empty;
using (SqlCommand cmd = new SqlCommand("GetPetName", this.sqlCn)) {
cmd.CommandType = CommandType.StoredProcedure;
// określenie parametrów
      ...
cmd.ExecuteNonQuery();
// Return output param.
carPetName = (string)cmd.Parameters["@petName"].Value;
}
return carPetName;
}
```
[Wprowadzenie](#page-2-0) [Programowanie w C# – Część 3 i 1/2](#page-5-0) [Dostęp do baz danych w .NET](#page-20-0) [Już za tydzień na wykładzie](#page-53-0)

# Określenie parametrów

Określenie parametrów, w tym typu parametru, czy jest to parametr wejściowy czy też wyjściowy:

```
SqlParameter param = new SqlParameter();
param.ParameterName = "@carID";
param.SqlDbType = SqlDbType.Int;
param.Value = carID;
param.Direction = ParameterDirection.Input;
cmd.Parameters.Add(param);
param = new SqlParameter();
param.ParameterName = "@petName";
param.SqlDbType = SqlDbType.Char;
param.Size = 10;
param.Direction = ParameterDirection.Output;
cmd.Parameters.Add(param);
```
[Zapytania](#page-36-0)

# Odczyt danych z obiektu DataReader

Klasa DataReader reprezentuje zbiór danych powstały w wyniku realizacji zapytania, własności obiektów typu DataReader są następujące:

- odczyt tylko do odczytu i odczyt jednokierunkowy,
- **•** szybki dostep do danych
- połączenie z bazą danych
- samodzielnie zarządza połączeniem,
- łatwe zarządzenie otrzymanym zbiorem danych.

```
public interface IDataReader : IDisposable, IDataRecord {
    void Close();
    DataTable GetSchemaTable();
    bool NextResult();
    bool Read();
    int Depth{get;}
    bool IsClosed{get;}
    int RecordsAffected{get;}
}
```
Wszystkie kroki w obsłudze DataReader'a są następujące: utworzenie i otwarcie połączenia do bazy danych, utworzenie obiektu Command, utworzenie obiektu DataReader za pomocą wywołania metody ExecuteReader, przetwarzanie otrzymanych danych, zamknięcie obiektu DataReader, zamknięcie połączenia z bazą danych.

[Wprowadzenie](#page-2-0) [Programowanie w C# – Część 3 i 1/2](#page-5-0) [Dostęp do baz danych w .NET](#page-20-0) [Już za tydzień na wykładzie](#page-53-0)

# Interfejs IDataReader

Interfejs DataReader, czyli obsługa

- odczytanie następnego wiersza: bool Read();,
- dostęp do wartości w kolumnach przy zastosowaniu indekserów: object this[int]get;, object this[string]get;,
- dostęp do kolumn w zależności od typu: bool GetBoolean(int idx);, byte GetByte(int idx);,
- **o** dodatkowe informacje jak np.: nazwy kolumn: string GetDataTypeName(int i);, string GetName(int idx);, int GetOrdinal(string name);.

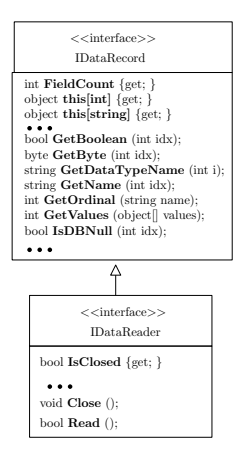

[Wprowadzenie](#page-2-0) [Programowanie w C# – Część 3 i 1/2](#page-5-0) [Dostęp do baz danych w .NET](#page-20-0) [Już za tydzień na wykładzie](#page-53-0)

# Przykład z DataReader

#### Odczytanie listy osób:

```
using(SqlDataReader myDataReader = myCommand.ExecuteReader()) {
    while (myDataReader.Read()) {
        Console.WriteLine("-> Imię: {0}, Nazwisko: {1}, Wiek: {2}.",
            myDataReader["FirstName"].ToString(),
            myDataReader["Surname"].ToString(),
            myDataReader["Age"].ToString());
    }
}
```
Podobnie jak wyżej ale bez jawnego podawania nazw pól:

```
while (myDataReader.Read()) {
   for (int i = 0; i < myDataReader.FieldCount; i++) {
        Console.WriteLine("\{0\} = \{1\}",
            myDataReader.GetName(i),
            myDataReader.GetValue(i).ToString());
    }
}
```
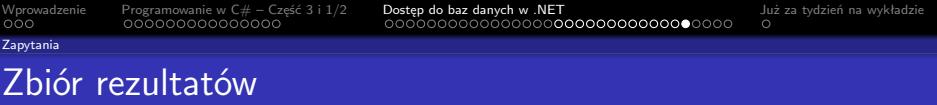

Odczyt zbioru rezulatatów dwóch zapytań typu select:

```
SqlCommand command = new SqlCommand(
        "SELECT CategoryID, CategoryName FROM Categories;" +
        "SELECT EmployeeID, LastName FROM Employees",
    connection);
connection.Open();
SqlDataReader reader = command.ExecuteReader();
while (reader.HasRows) {
   Console.WriteLine("\t{0}\t{1}", reader.GetName(0),
        reader.GetName(1));
   while (reader.Read()) {
        Console.WriteLine("\t{0}\t{1}", reader.GetInt32(0),
            reader.GetString(1));
    }
   reader.NextResult();
}
```
<span id="page-49-0"></span>

[Krótko o narzędziach we Visual Studio](#page-49-0)

#### Kontrolki ekranowe

Najważniejsze kontrolki do obsługi baz danych to

- Chart obsługa wykresów,
- BindingNavigator interfejs użytkownika do np.: nawigacji w tabeli,
- BindingSource reprezentacja danych po stronie źródła danych,
- DataGridView kontrolka ekranowa do wizualizacji danych,
- DataSet reprezentacja danych po stronie klienta.

[Krótko o narzędziach we Visual Studio](#page-49-0)

#### Narzędzia dostępne w Visual Studio

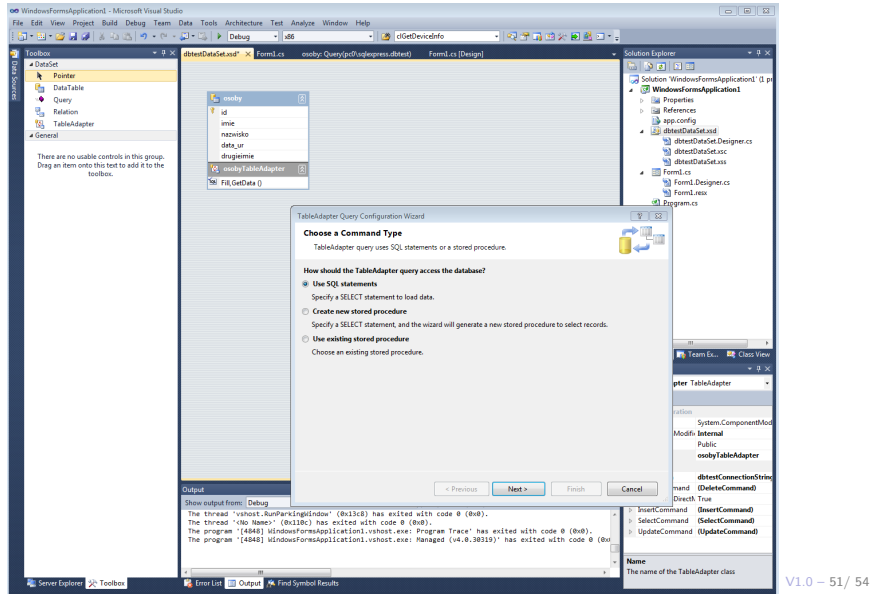

[Krótko o narzędziach we Visual Studio](#page-49-0)

#### Narzędzia dostępne w Visual Studio

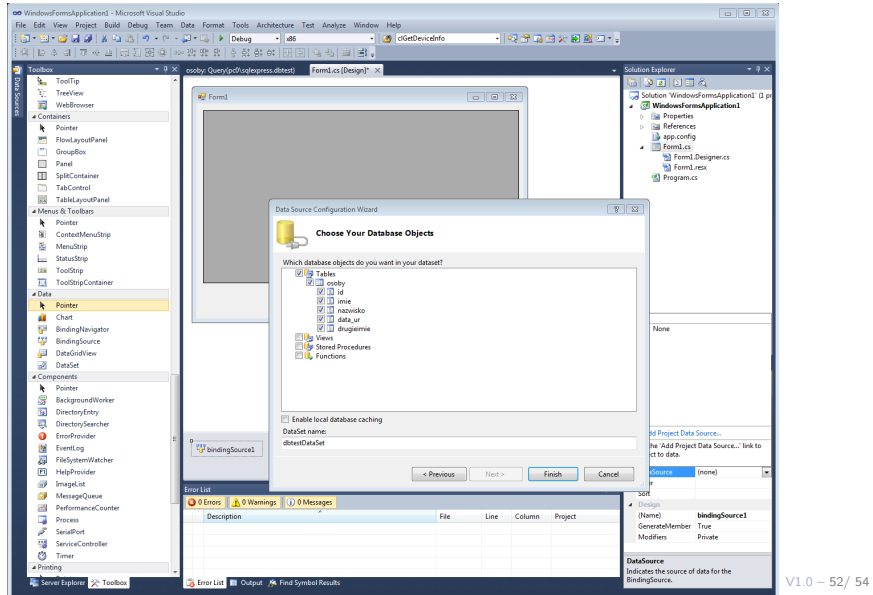

[Krótko o narzędziach we Visual Studio](#page-49-0)

#### Narzędzia dostępne w Visual Studio

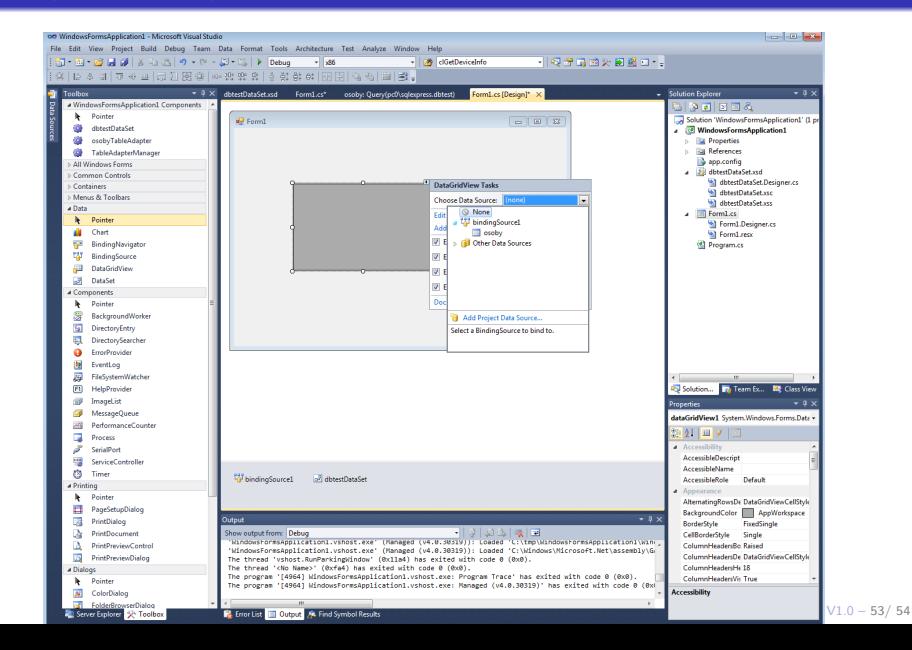

# <span id="page-53-0"></span>W następnym tygodniu między innymi

- **1** model bezpołączeniowy i transakcie w ADO.NET.
- 2 technologia LINQ.
- <sup>3</sup> zapytania do typów zgodnych z kolekciami,
- <sup>4</sup> zapytania do baz danych,
- **6** zapytania równoległe.
- Proponowane tematy prac pisemnych:
	- <sup>1</sup> struktura klas obsługujących dostęp do danych,
	- <sup>2</sup> przeznaczenie oraz zalety ADO.NET Entity Framework,
	- <sup>3</sup> analiza narzędzi dostępnych w pakiecie Visual Studio.

# Dziękuje za uwagę!!!